# Politechnika Krakowska im. Tadeusza Kościuszki

# Karta przedmiotu

obowiązuje studentów rozpoczynających studia w roku akademickim 2020/2021

Wydział Inżynierii Lądowej

Kierunek studiów: Budownictwo Profil: Ogólnoakademicki Profil: Ogólnoakademicki Profil: Ogólnoakademicki

Forma sudiów: stacjonarne 
Kod kierunku: BUD

Stopień studiów: II

Specjalności: Budowle - informacja i modelowanie (BIM)

### 1 Informacje o przedmiocie

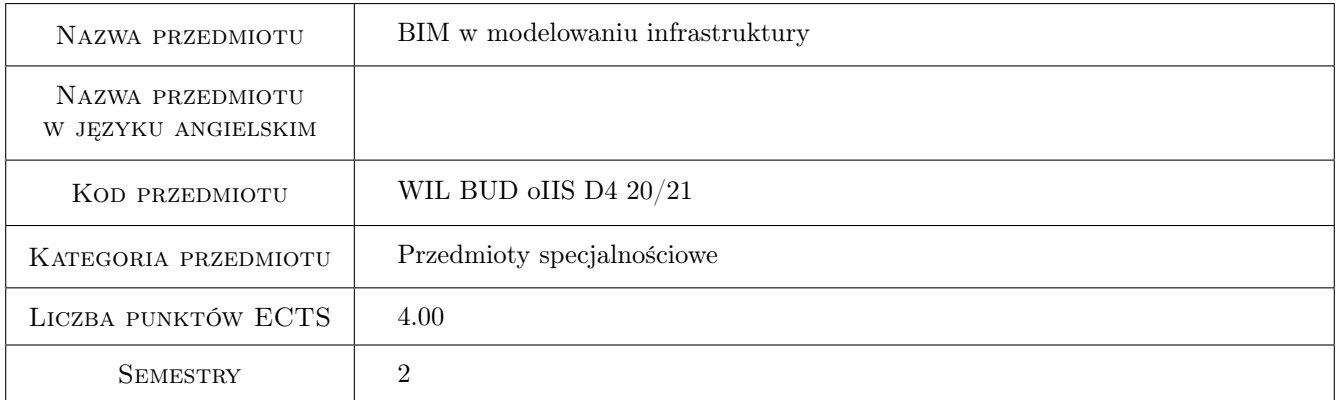

# 2 Rodzaj zajęć, liczba godzin w planie studiów

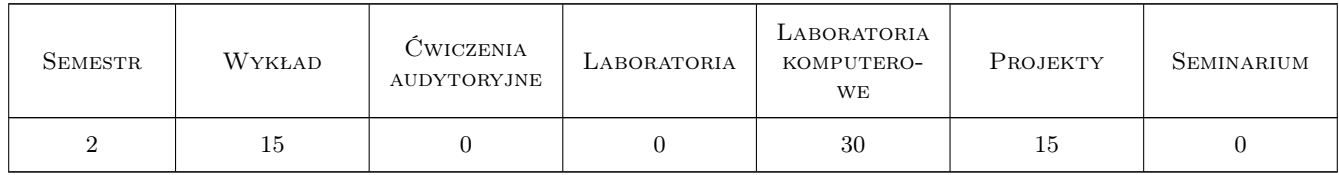

### 3 Cele przedmiotu

- Cel 1 Zapoznanie studentów z możliwościami komercyjnych programów komputerowych do projektowania i oceny funkcjonowania infrastruktury drogowej.
- Cel 2 Zapoznanie studentów z narzędziami informatycznymi stosowanymi w projektowaniu i utrzymaniu nawierzchni drogowych.

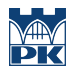

Cel 3 Zdobycie wiedzy na temat modelowania oddziaływania ruchu drogowego na otoczenie drogi oraz redukcji tych oddziaływań w zakresie hałasu środowiskowego.

# 4 Wymagania wstępne w zakresie wiedzy, umiejętności i innych **KOMPETENCJI**

- 1 Znajomość podstaw BIM
- 2 Podstawowa znajomość programów wspomagających projektowanie drogowe (CAD)

# 5 Efekty kształcenia

- EK1 Wiedza Znajomość różnych metod wspomagania projektowania, formatów i wymiany danych.
- EK2 Wiedza Student zna narzędzia informatyczne stosowane w projektowaniu, ocenie funkcjonowania i utrzymaniu infrastruktury drogowej.
- EK3 Umiejętności Projektowanie prostego odcinka drogowego
- EK4 Umiejętności Umiejętność zebrania danych projektowych, zawartych w różnorodnych formatach plików do jednego środowiska 3D i nadzorowanie ich wzajemnych interakcji.
- EK5 Umiejętności Umiejętność doboru oraz oceny środków ochrony przed hałasem.

# 6 Treści programowe

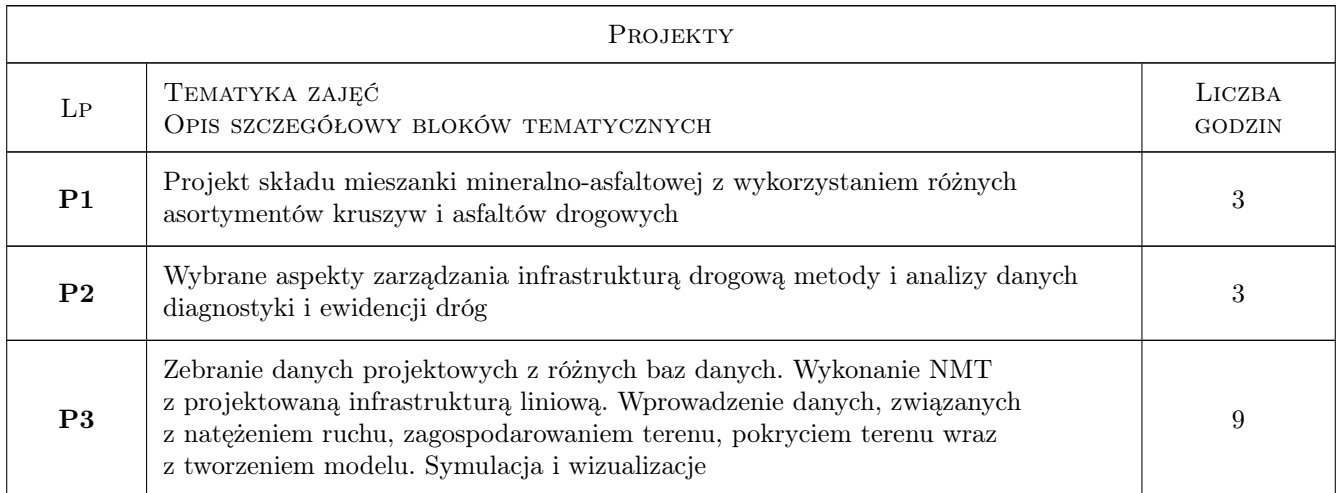

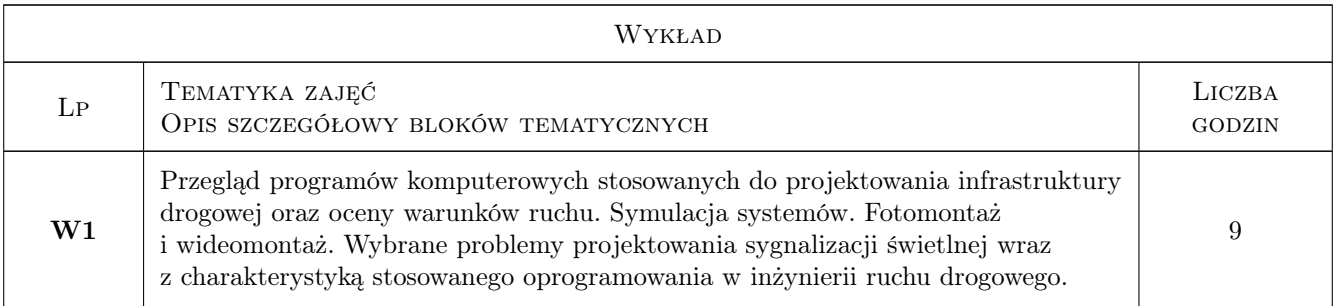

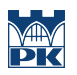

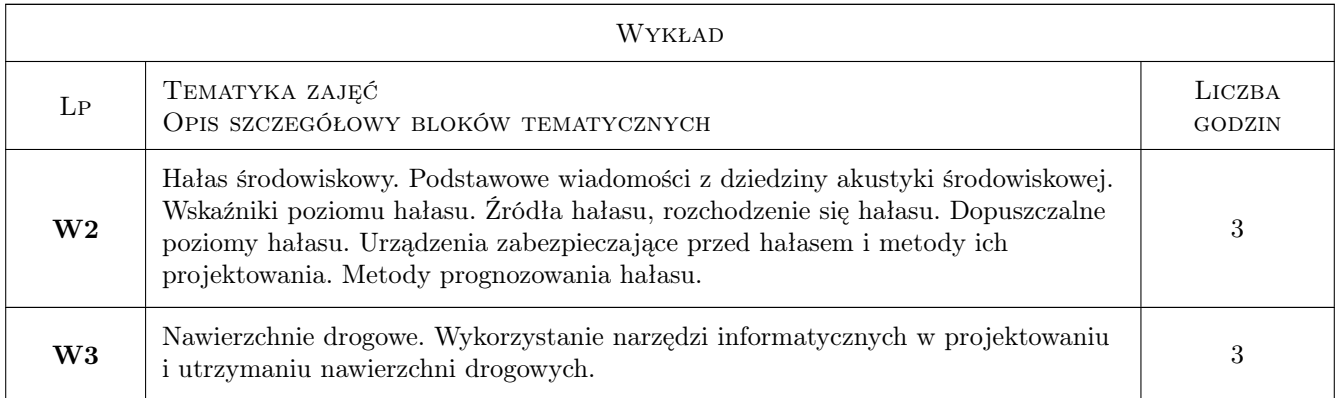

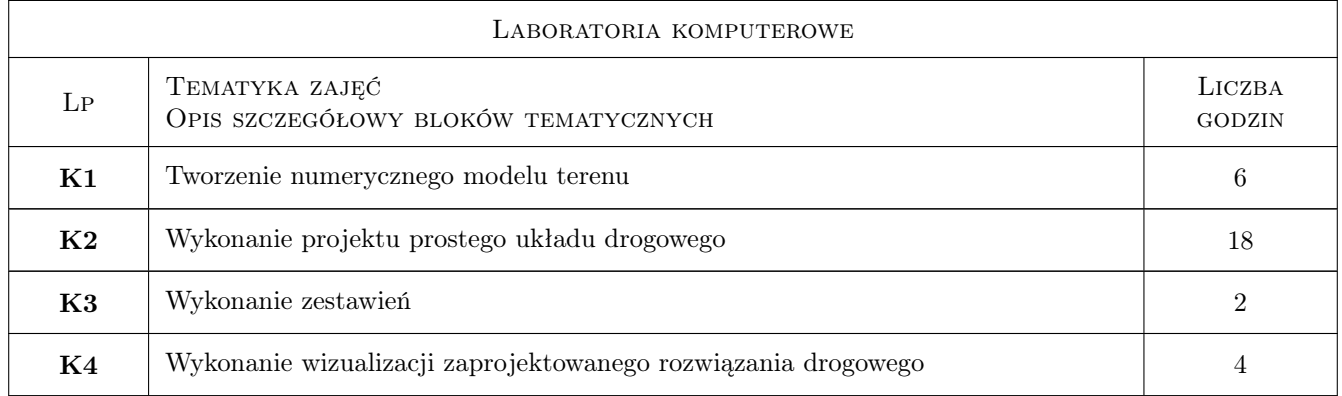

# 7 Narzędzia dydaktyczne

N1 Wykłady

- N2 Prezentacje multimedialne
- N3 Ćwiczenia laboratoryjne
- N4 Ćwiczenia projektowe
- N5 Konsultacje

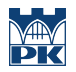

# 8 Obciążenie pracą studenta

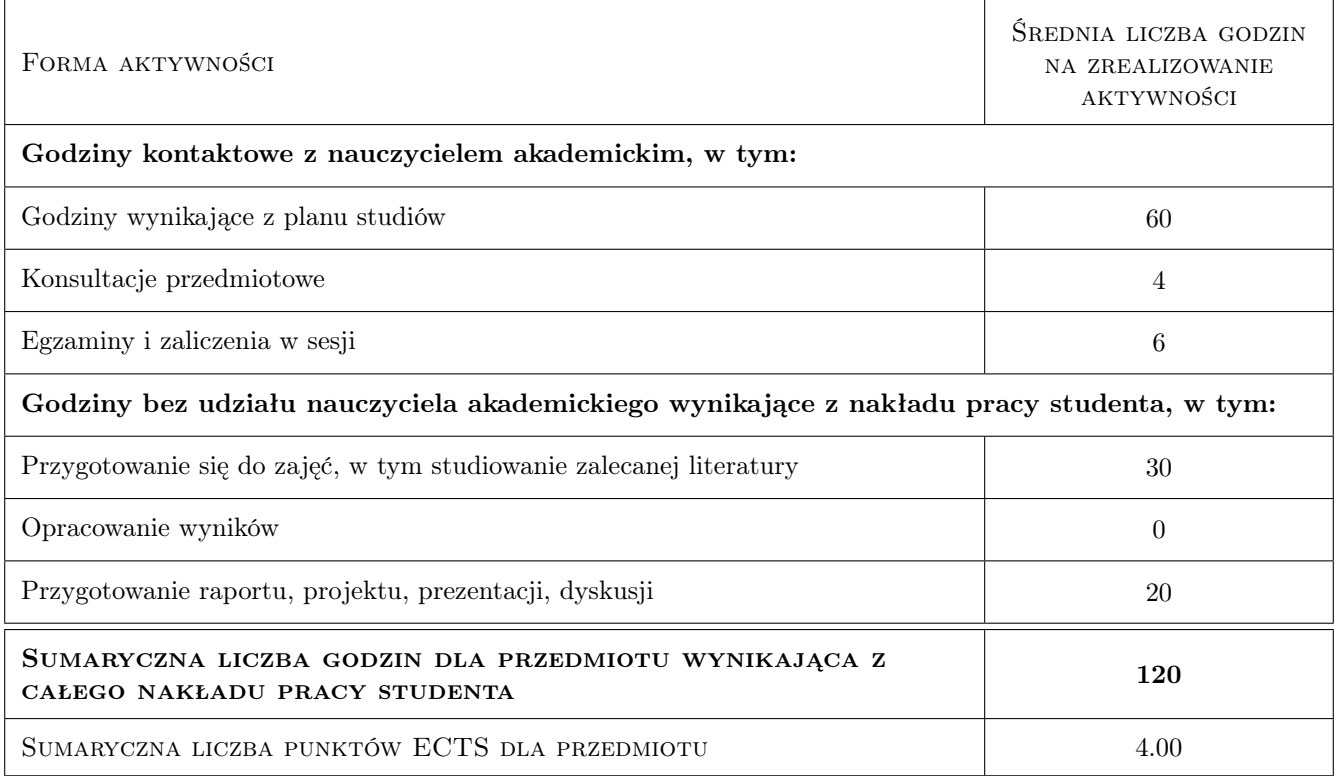

# 9 Sposoby oceny

#### Ocena formująca

F1 Projekt zespołowy

F2 Test

#### Ocena podsumowująca

P1 Egzamin pisemny

#### Warunki zaliczenia przedmiotu

W1 średnia ważona z ocen (60% wykład i 40% z pozostałych ocen)

### Kryteria oceny

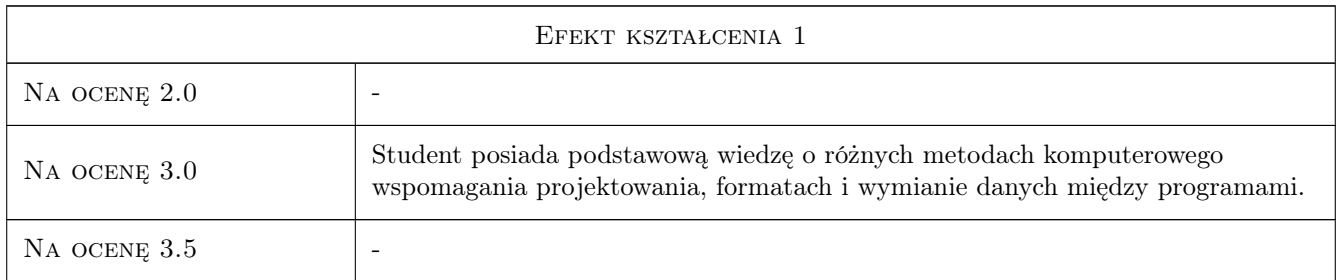

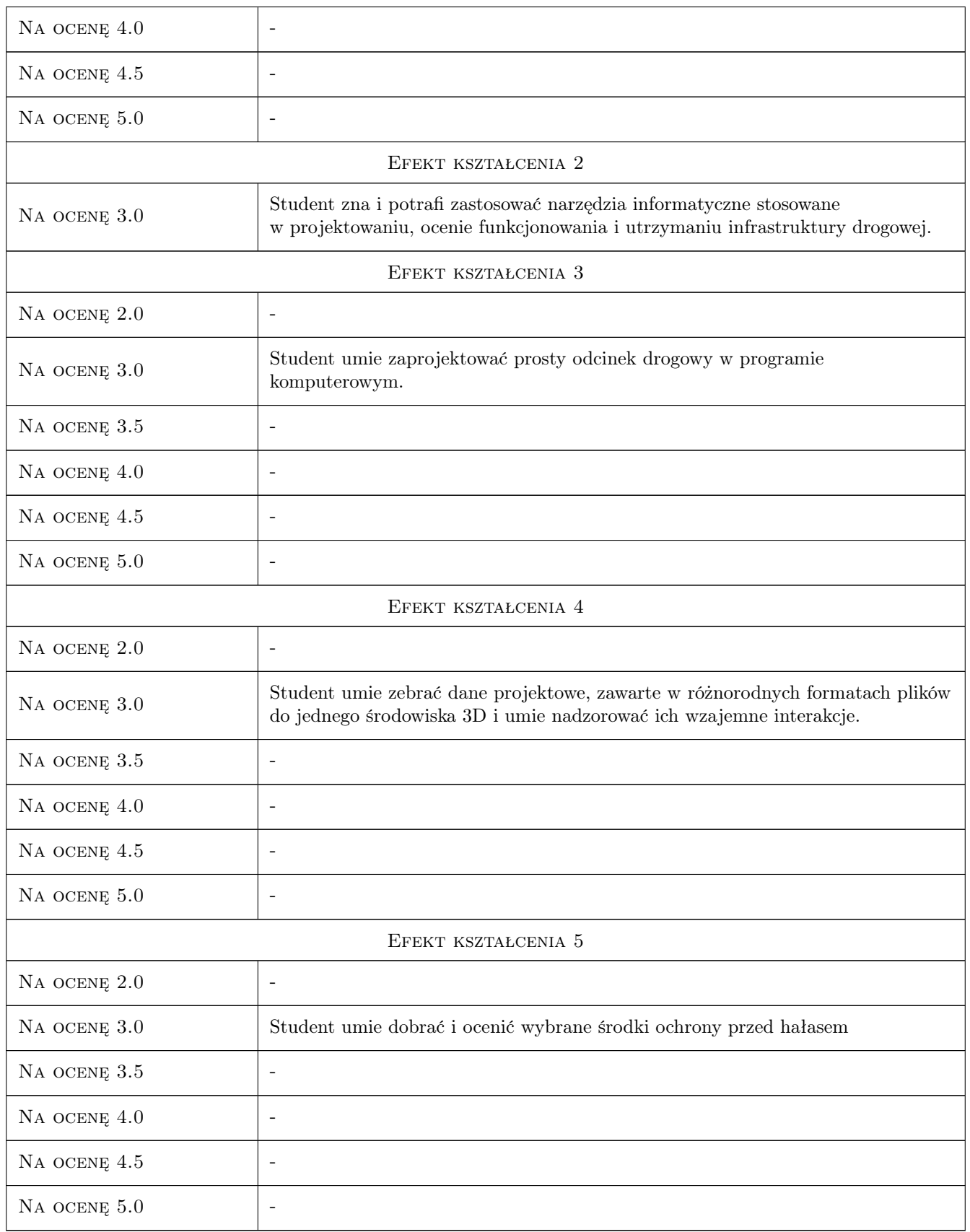

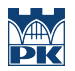

## 10 Macierz realizacji przedmiotu

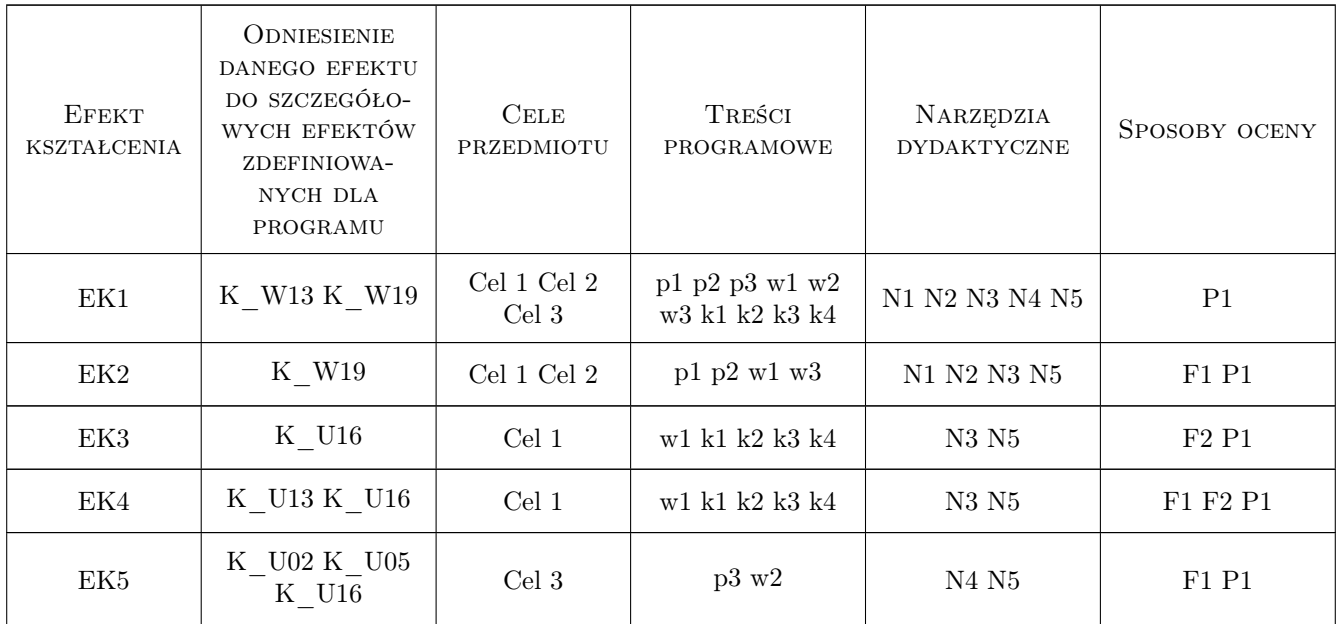

# 11 Wykaz literatury

#### Literatura podstawowa

- $[1]$  MIiB Dz. Ustaw nr 124, poz 430, Warszawa, 2016, MIiB
- [2 ] Autodesk Civil 3D Getting Started Tutorials, , 2019, Autodesk
- [3 ] Autodesk InfraWorks Getting Started Tutorials, , 2019, Autodesk
- [5 ] Gaca S., Tracz M., Suchorzewski W. Inzynieria ruchu drogowego, Warszawa, 2008, WKiŁ

#### Literatura uzupełniająca

- [1 ] Autodesk http://www.autodesk.com/products/autocad-civil-3d/overview, , 2014, Autodesk
- [2 ] Autodesk http://www.autodesk.com/products/revit-family/overview, , 2014, Autodesk
- [3 ] MŚ Obwieszczenie Ministra Środowiska z dnia 15 października 2013 r. w sprawie ogłoszenia jednolitego tekstu rozporządzenia Ministra Środowiska w sprawie dopuszczalnych poziomów hałasu w środowisku, Warszawa, 2013, MŚ
- [4 ] GIOS Algorytmy obliczeń hałasu drogowego i kolejowego, , 2010, online
- [5 ] Chodur J. i inni Metoda obliczania przepustowosci skrzyżowań z sygnalizacją świetlną, Warszawa, 2004, PIT

### 12 Informacje o nauczycielach akademickich

#### Osoba odpowiedzialna za kartę

dr inż. Krzysztof Ostrowski (kontakt: k.ostrowski.fm@interia.pl)

#### Osoby prowadzące przedmiot

1 dr inż. Marek Klimczak (kontakt: mklimczak@l5.pk.edu.pl)

- 2 dr inż. Piotr Zieliński (kontakt: pzielin@pk.edu.pl)
- 3 dr inż. Krystian Woźniak (kontakt: kwozniak@pk.edu.pl)
- 4 dr inż. Konrad Malicki (kontakt: kmalicki@pk.edu.pl)
- 5 dr inż. Jarosław Górszczyk (kontakt: jgorszcz@pk.edu.pl)
- 6 dr inż. Piotr Buczek (kontakt: pbuczek@pk.edu.pl)
- 7 dr inż Krzysztof Ostrowski (kontakt: kostrowski@pk.edu.pl)

### 13 Zatwierdzenie karty przedmiotu do realizacji

(miejscowość, data) (odpowiedzialny za przedmiot) (dziekan)

PRZYJMUJĘ DO REALIZACJI (data i podpisy osób prowadzących przedmiot)

. . .